## **ESET Tech Center**

Kennisbank > ESET Endpoint Encryption > Description of ES Direct protocol

#### Description of ES Direct protocol

Anish | ESET Nederland - 2018-01-26 - Reacties (0) - ESET Endpoint Encryption

#### What is ES Direct?

ES Direct is a protocol for use over a local area network (LAN) whereby the DESlock+ Client can locate the Enterprise Server, and then open an encrypted direct communication to perform various commands.

ES Direct uses a single UDP/TCP port. The UDP port will accept an IP multicast packet meaning the client does not necessarily need to be configured with the server address and the server can be assigned a dynamic address. However, if the network topology does not allow the transmission of multicast packets then the client can be configured with the server address.

The port can be configured in the Enterprise Server control panel.

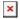

## What features are supported?

#### Auto Enrolment

The new Self Enrolment feature provides automatic activation for systems that are on the same local network as the Enterprise Server. When a user logs into their domain account, the Enterprise Server is contacted and the DESlock+ client is automatically provided with the user's key-file and activation information.

This provides a seamless experience for the user, especially when roaming, as a user is able to log into a new workstation without needing to perform the traditional DESlock activation.

Once Self Enrolment has been completed, the Enterprise Server and DESlock+ client are able to communicate through the DESlock+ Cloud Proxy in the usual way. Key-File updates, Full Disk Encryption and all the DESlock+ functions continue to operate as normal.

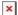

# **Supported Versions**

ES Direct is supported in Enterprise Server version 2.8 or later and DESlock+ Client version 4.8.15 or later

### **Related Articles:**

KB421 - DESlock+ Self Enrolment

keywords: es, direct, self, enrolment, enterprise, server